## **QGIS Application - Feature request #8157 DBManager - Add a stop button to SQL Window**

*2013-06-25 07:08 AM - James Stott*

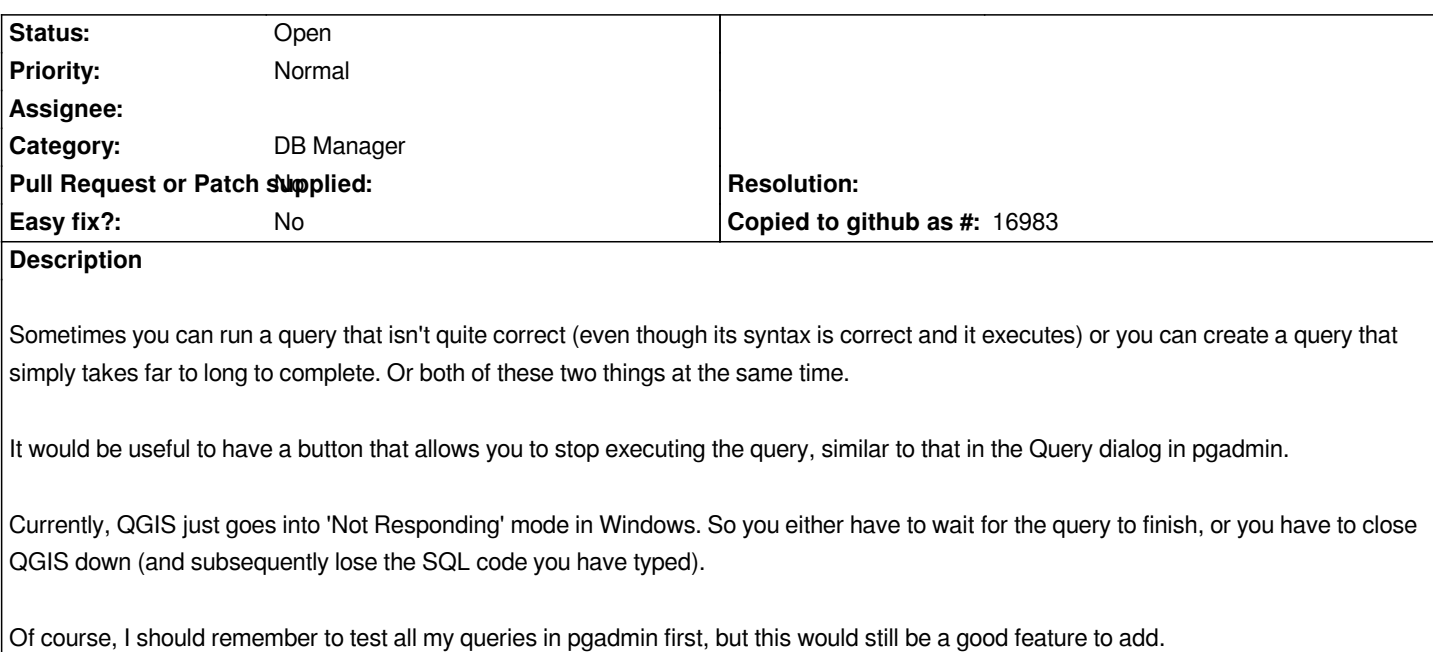

## **History**

## **#1 - 2017-05-01 12:48 AM - Giovanni Manghi**

*- Easy fix? set to No*

## **#2 - 2018-01-15 12:58 PM - Sylvain M.**

*I wanted to make the same proposal, but I see that it has already been requested. So I add this message to indicate that this "stop button" would be very useful in our use of DB Manager.*